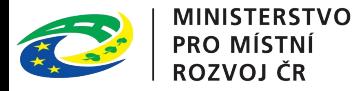

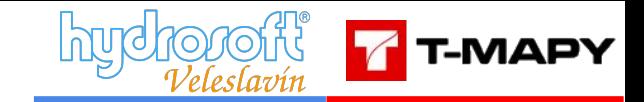

# **DM-UP ETL**

Nástroj pro kontrolu dat územních plánů zpracovaných dle Standardu vybraných částí územního plánu **Verze 2.1. 2023**

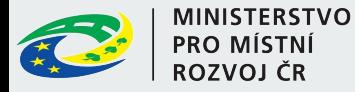

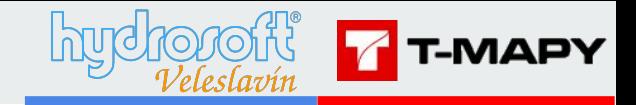

# **KDO? Komu je ETL nástroj k dispozici**

Dosud pouze uživatelé z krajských úřadů

**Nově - kdokoli se zaregistruje na příslušné URL adrese**

**<https://etl-up-new.uur.cz/etl-v2>**

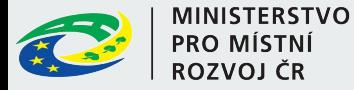

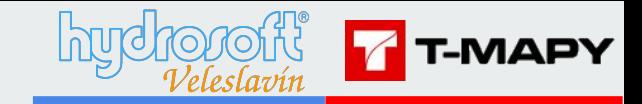

## **JAK? Registrace na URL**

**<https://etl-up-new.uur.cz/etl-v2/registrace>**

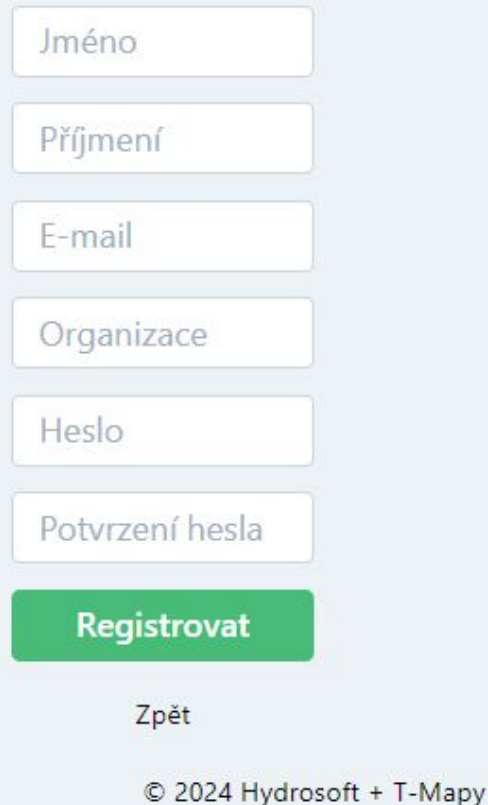

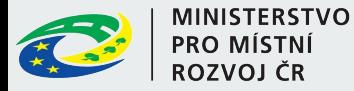

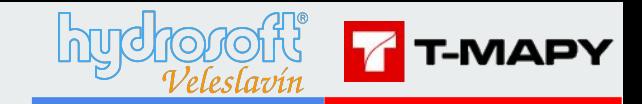

### **JAK? Aktivační e-mail**

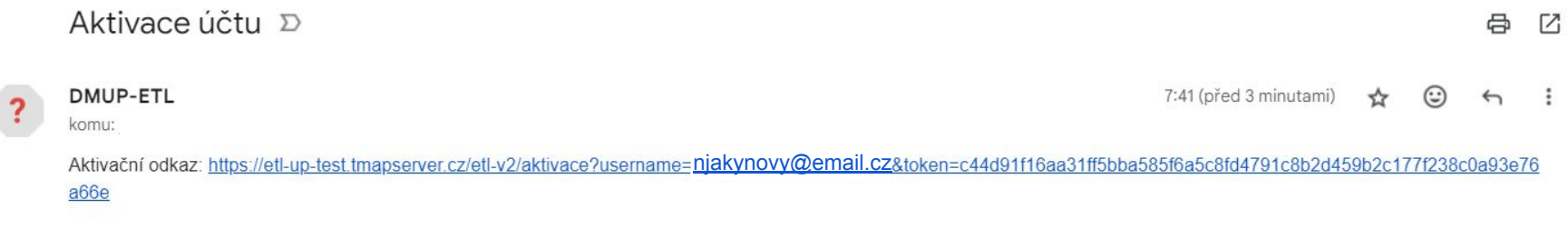

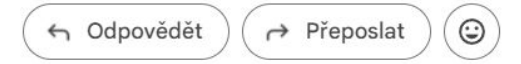

Automaticky nastaveno oprávnění **"Projektant"**

Povýšit oprávnění lze: požádat mailem o oprávnění **Pořizovatel, Správce, Administrátor**

**tomas@uur.cz, zvardon@uur.cz**

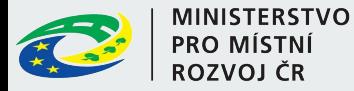

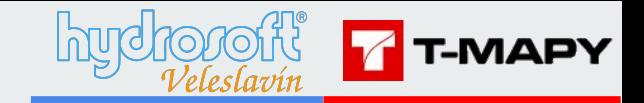

### **První krok? HELP!**

**[https://etl-up-new.uur.cz/etl-v2/](https://etl-up-new.uur.cz/etl-v2/registrace)help**

#### Nápověda

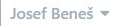

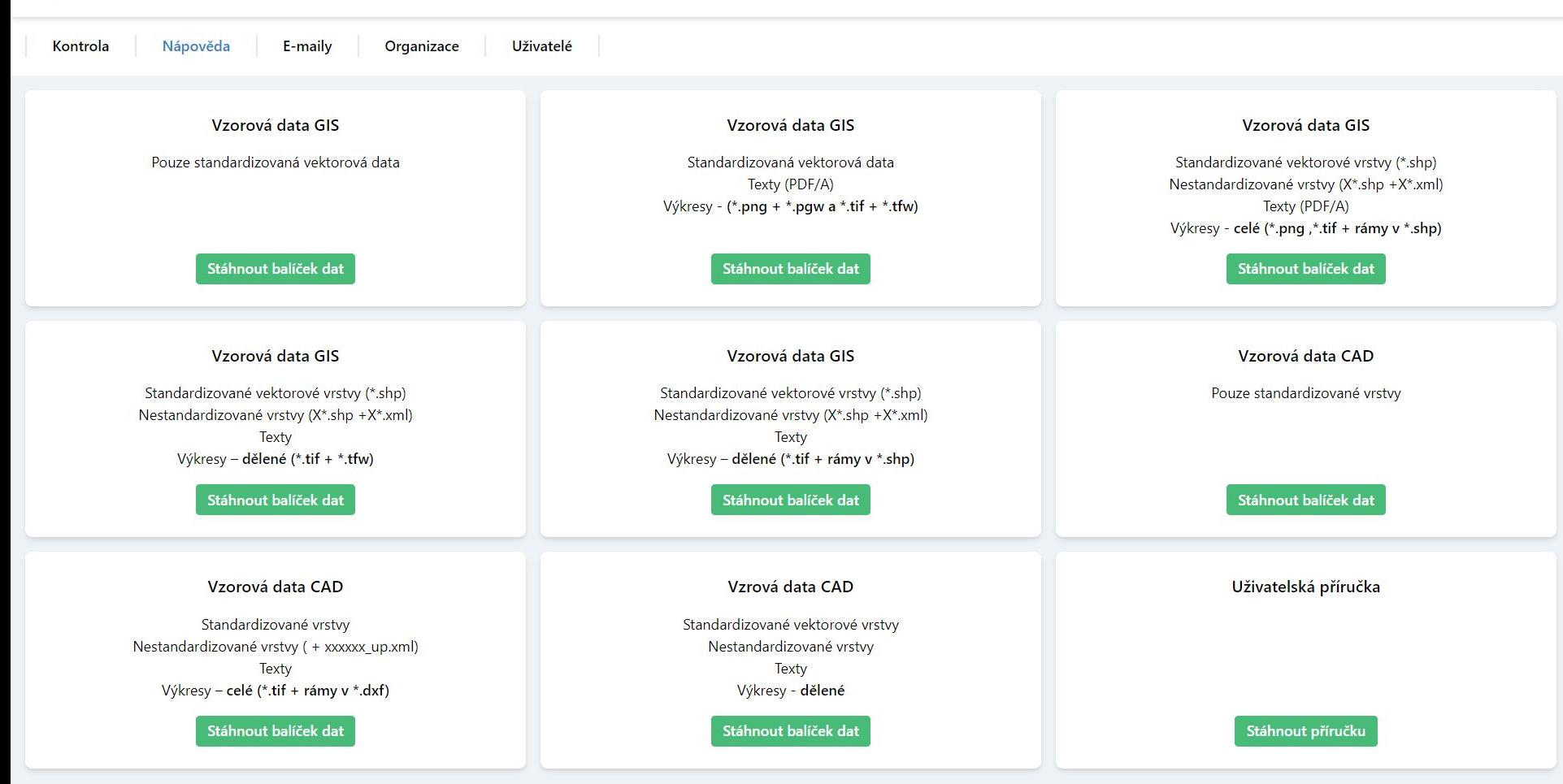

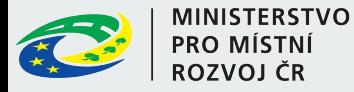

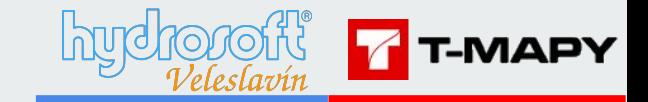

## **ROLE uživatelů**

#### **Projektant**

**může provádět Kontroly dat, průběžné i úplné**

#### **Pořizovatel**

může provádět Kontroly dat, průběžné i úplné

**může předat zkontrolovaná a bezchybná data k uložení do datového skladu**

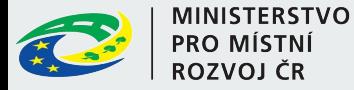

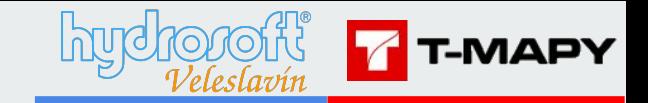

## **ROLE uživatelů**

#### **Správce datového skladu**

může provádět kontroly dat, průběžné i úplné

může předat zkontrolovaná a bezchybná data k uložení do datového skladu

**jsou mu dostupné všechny zkontrolované balíčky dat všech uživatelů, které neobsahují chyby a byly předány k uložení do datového skladu**

#### **Administrátor**

může provádět kontroly dat, průběžné i úplné

může předat zkontrolovaná a bezchybná data k uložení do datového skladu

jsou mu dostupné všechny zkontrolované balíčky dat všech uživatelů, které neobsahují chyby a byly předány k uložení do datového skladu, **provádí operace svázané se správou uživatelských účtů**

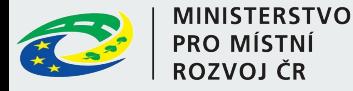

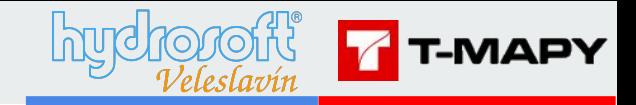

## **CO? Standardní data ÚP a o ÚP**

**Standard vybraných částí územního plánu Metodický pokyn, 2. vydání Verze 2.1. 2023**

https://www.uur.cz/media/d4gnvv4y/04-standard-up-metodika-2023-01-02.pdf

Základní informace o územním plánu

Vektorová data

*Standardní, ale možno i nestandardizované vrstvy*

**Texty (pdf/A + editovatelný dle vyhlášky)**

**Výkresy (pdf/A + osazené rastry)**

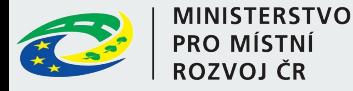

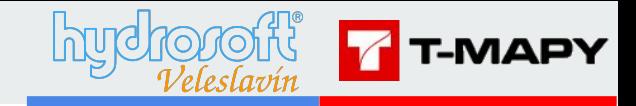

# **Základní informace o ÚP a kontrole**

**"Metadata" o akci a datech, která jsou pro daný typ kontroly nezbytná**

O Kontrole:

Průběžná (pouze vektorová data a malá podmnožina údajů nutných pro průběh kontroly) Úplná (vektory, texty, rastry a kompletní údaje o ÚP)

Nový ÚP Změna ÚP Změna ÚP + Úplné znění

O ÚP - Kde, Kdo, Co, Kdy, Jak

#### Nastavení parametrů kontroly

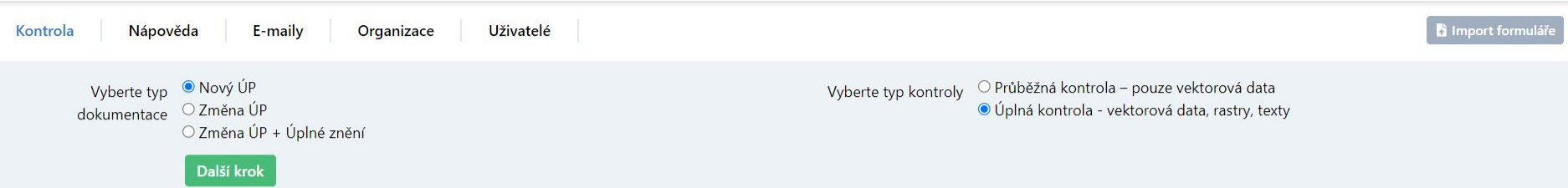

Josef Beneš –

 $\sqrt{ }$ 

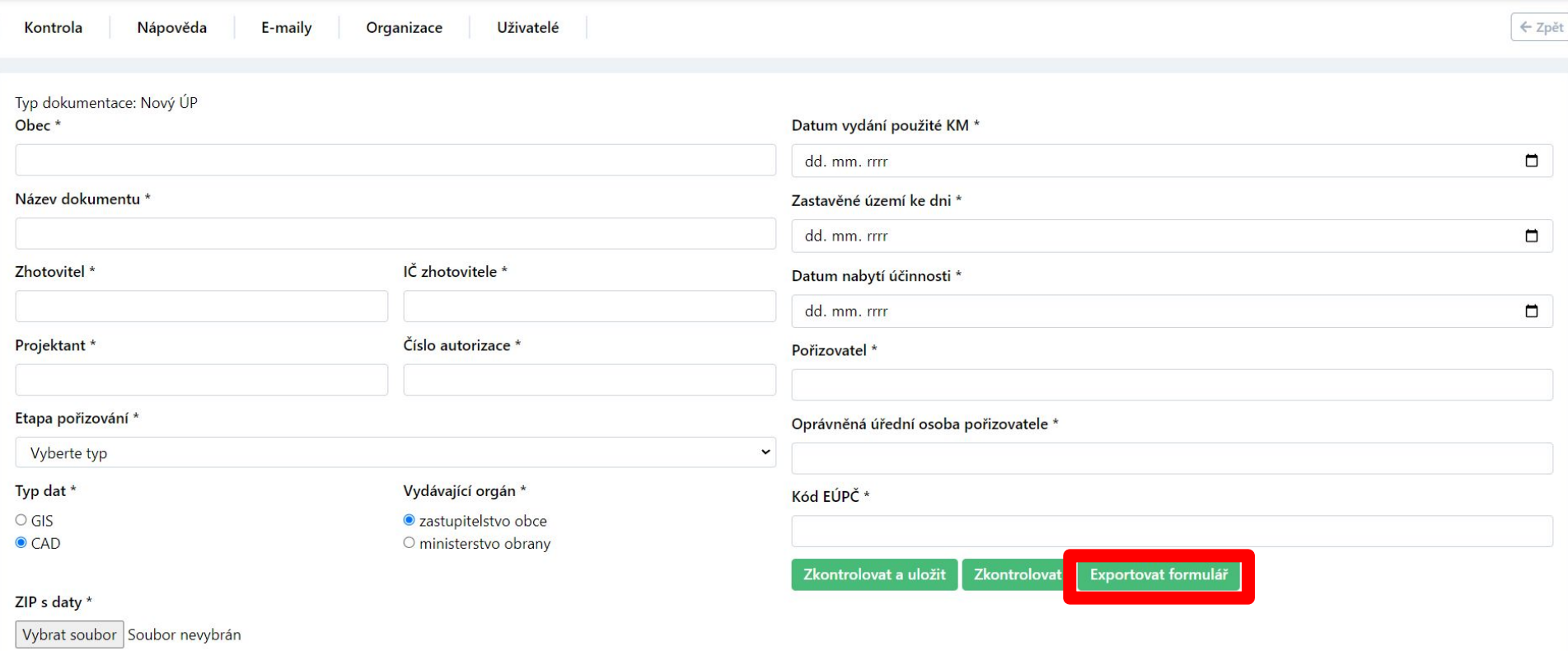

Josef Beneš –

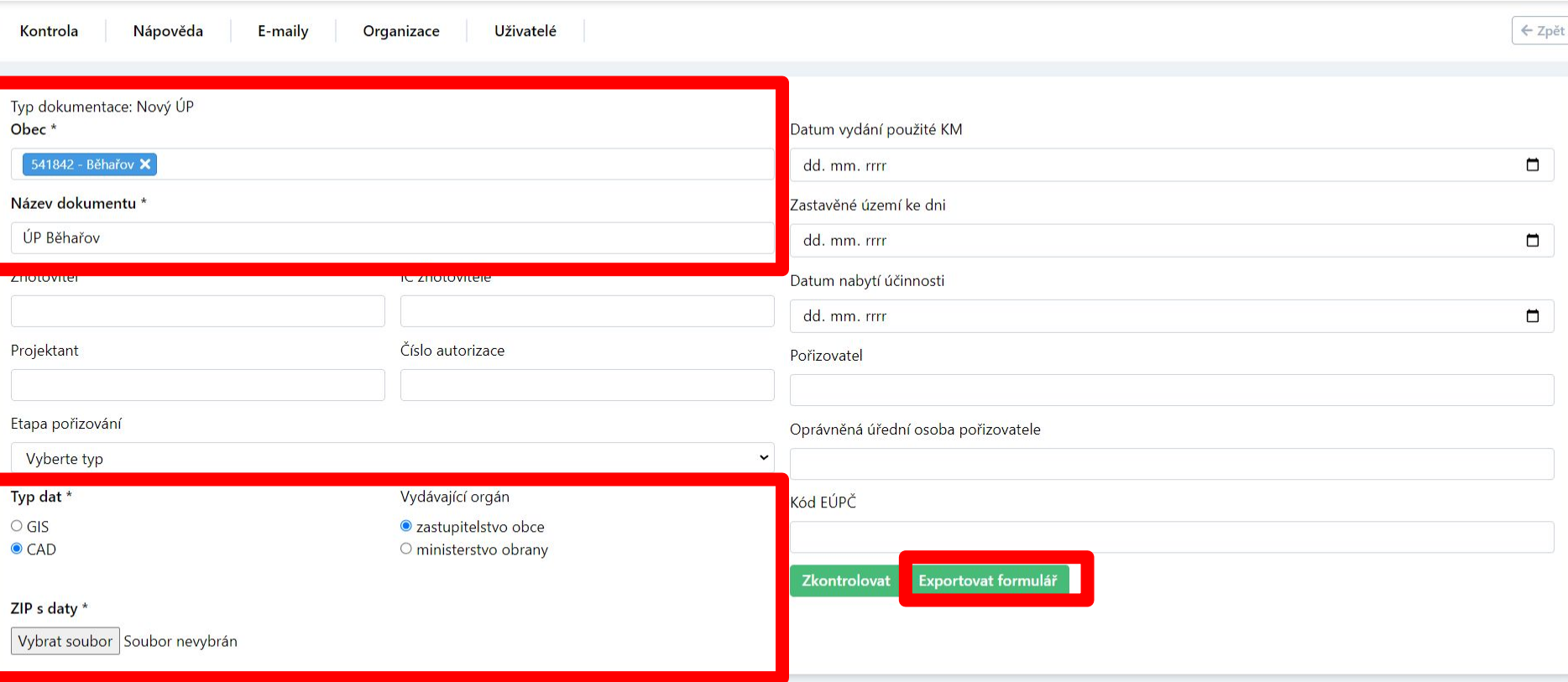

Josef Beneš v

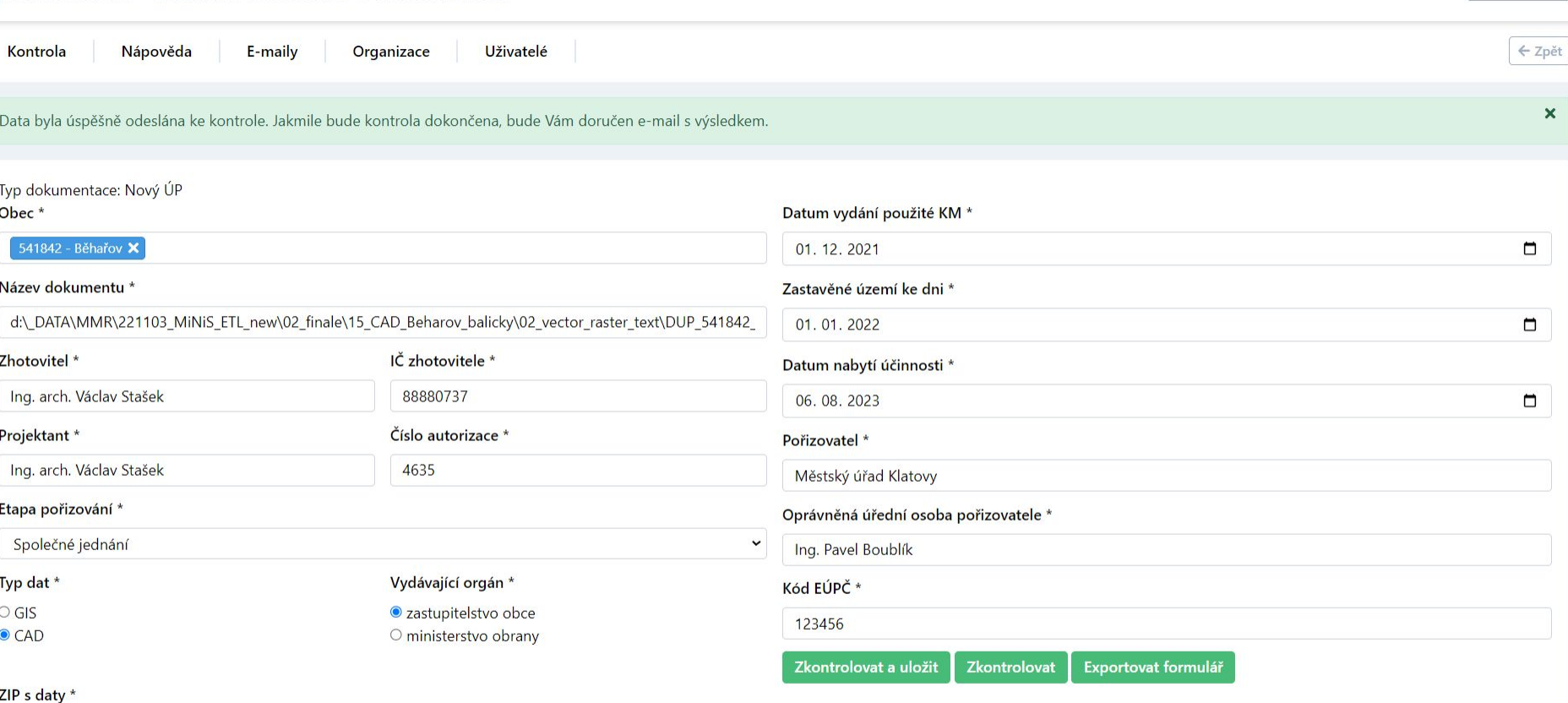

Josef Beneš

Vybrat soubor Soubor nevybrán

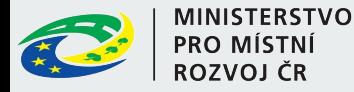

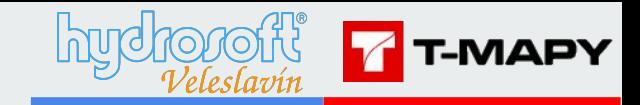

## Výsledek kontroly - email

#### DMUP-FTL

12. 3. 2024 18:08 (před 13 dny)

komu: benes

Dobrý den.

zasíláme výsledek kontroly dat ÚP, která byla nahrána do kontrolního nástroje.

Obec: 541842 (Běhařov)

Číslo změny:

Název dokumentu: d:\ DATA\MMR\221103 MiNiS\_ETL new\02 finale\12 navody\download\DUP\_541842\_CAD\_DATA\_RAMY.zip

Ke kontrole zadal: Josef Beneš (benes@hv.cz)

Výsledek kontroly: Data jsou v pořádku. Přesto prosíme, prohlédněte si vypsaná varování.

Podrobné informace a data ke stažení jsou k dispozici na adrese https://etl-up-test.tmapserver.cz/etl-v2/action/detail/0e49073942191682b89db352377428.

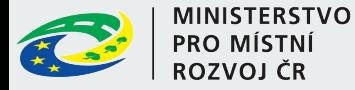

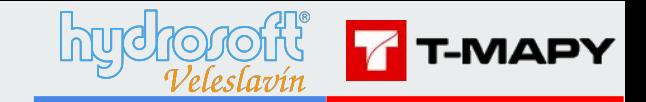

### Výsledek kontroly - web

Výsledek kontroly

#### Územní plán

Ke kontrole zadal: Josef Beneš (benes@hv.cz) Výsledek kontroly: Data jsou v pořádku. Přesto prosíme, prohlédněte si vypsaná varování. Data ke stažení: Výstupní data Lokalizace varování Původní data Logy ke stažení: Přehled výsledku zpracování Protokol průběhu zpracování

#### Podrobnosti

Obec: 541842 (Běhařov) Číslo změny: Název dokumentu: ÚP Běhařov Zhotovitel: Terraplan, s. r. o. IČ zhotovitele: 09828109 Projektant: Ing. arch. Marek Janatka, Ph. D. Číslo autorizace: 3432 Typ dat: CAD

Datum vydání použité KM: 30. 4. 2023 Zastavěné území ke dni: 30. 4. 2023 Vydávající orgán: zastupitelstvo obce Datum nabytí účinnosti: 30. 12. 2023 Pořizovatel: Městský úřad Polička Oprávněná úřední osoba pořizovatele: Ing. Monika Veselá Kód EÚPČ: 973891951362

Josef Beneš v

#### Nastavení parametrů kontroly

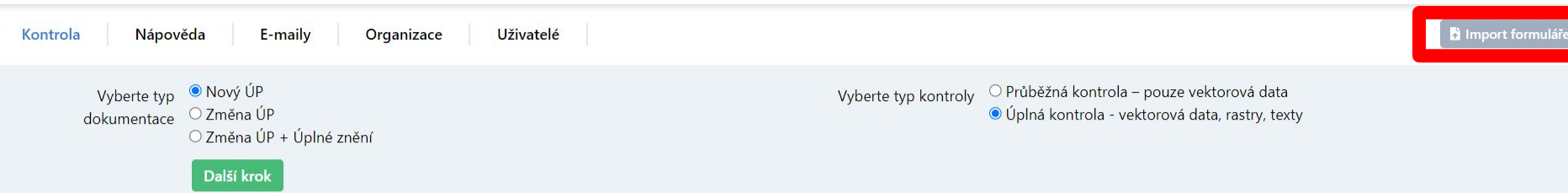

Josef Beneš »

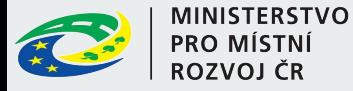

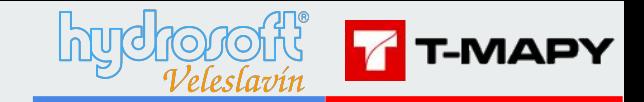

### Jednoduché XML

#### $\le$ xml>

<typ formulare>novy up</typ formulare> <kontrola>full</kontrola> <eupc>123456</eupc> <obec>537764</obec> <zhotovitel>Terraplan, s. r. o.</zhotovitel> <ic zhotovitele>09828109</ic zhotovitele> <projektant>Ing. arch. Marek Janatka, Ph. D.</projektant> <cislo autorizace>3432</cislo autorizace> <typ>qis</typ> <vydani km>2024-01-01</vydani km> <zast uzemi>2024-01-01</zast uzemi> <vydavajici>municipality</vydavajici> <nabyti ucinnosti>2024-01-01</nabyti ucinnosti> <nazev dokumentu>ÚP Sadská</nazev dokumentu> <etapa porizovani>common</etapa porizovani> <porizovatel>OÚ Sadská</porizovatel> <opravnena osoba>Pořizovatelova osoba</opravnena osoba>  $\le$ /xml>

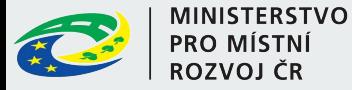

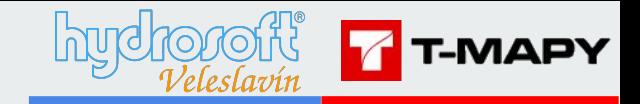

## **XML např. z excelu fungovat nebude**

 $\leq$ ?xml version="1.0"?> <?mso-application progid="Excel.Sheet"?> <Workbook xmlns="urn:schemas-microsoft-com:office:spreadsheet" xmlns:o="urn:schemas-microsoft-com:office:office" xmlns:x="urn:schemas-microsoft-com:office:excel" xmlns:ss="urn:schemas-microsoft-com:office:spreadsheet" xmlns:html="http://www.w3.org/TR/REC-html40"> <DocumentProperties xmlns="urn:schemas-microsoft-com:office:office"> <Created>2006-09-16T00:00:00Z</Created> <LastSaved>2024-03-05T17:45:31Z</LastSaved> <Version>16.00</Version> </DocumentProperties> <OfficeDocumentSettings xmlns="urn:schemas-microsoft-com:office:office"> <AllowPNG/> <RemovePersonalInformation/> </OfficeDocumentSettings><br><ExcelWorkbook xmlns="urn:schemas-microsoft-com:office:excel"> <WindowHeight>8010</WindowHeight> <WindowWidth>14805</WindowWidth> <WindowTopX>240</WindowTopX> <WindowTopY>105</WindowTopY> <ProtectStructure>False</ProtectStructure> <ProtectWindows>False</ProtectWindows> </ExcelWorkbook> **Styles>** <Style ss:ID="Default" ss:Name="Normal"> <Alignment ss:Vertical="Bottom"/> <Borders/>

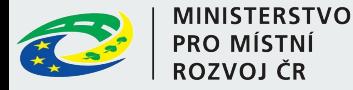

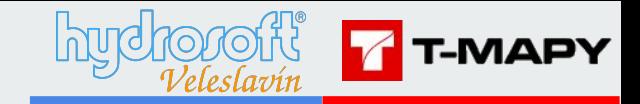

## **Uspořádání \*.zip balíčku**

**libovolny\_nazev.zip**

**DUP\_539856 (kde 539856=ICOB)**

#### **DATA**

*Varianta GIS: KoridoryN\_p.shp, KoridoryP\_p.shp, PlochyPodm\_p.shp, PlochyRZV\_p.shp, PlochyZmen\_p.shp, ReseneUzemi\_p.shp, SystemSidelniZelene\_p.shp, SystemVerProstr\_p.shp, USES\_p.shp, UzemiPrvkyRP\_p.shp, UzemniRezervy\_p.shp, VpsVpoAs\_l.shp, VpsVpoAs\_p.shp, ZastaveneUzemi\_p.shp*

*Varianta CAD: 539856\_UP.dxf*

*Kontroly nejsou CaseSensitive (malá velká písmenka nehrají roli)*

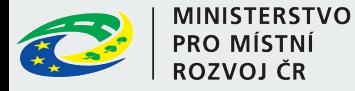

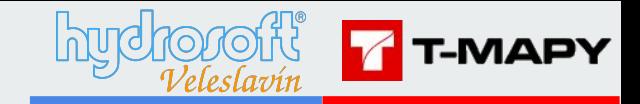

## **Uspořádání \*.zip balíčku**

**libovolny\_nazev.zip**

**DUP\_539856 (kde 539856=ICOB)**

**DATA**

#### **TEXTY**

Xxxxxx\_text.pdf + XXXXXX\_teXT.DOCx (txt, rtf,doc, … Formáty dle vyhlášky) Xxxxx oduvodneni.pdf + xxxxxx oduvodneni.docx (doc, txt, rtf, .... Formáty dle vyhlášky)

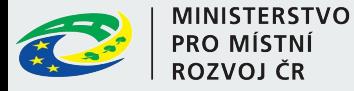

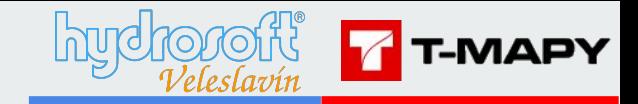

## **Uspořádání \*.zip balíčku**

**libovolny\_nazev.zip**

**DUP\_539856 (kde 539856=ICOB)**

**data**

**tExTY**

**vyKRESy**

Xxxxx 00 HLv\_nn.pdf + do S-JTSK osazený ekvivalent (tif, bmp+bpw, png+pgw, tif+tfw)

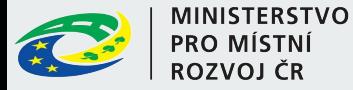

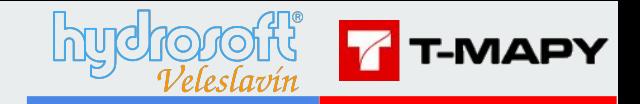

Poznámka: pokud není předaný soubor \*.cpg, považuje ETL kódování dbf souboru za windows-1250, jinak se řídí tím, co je zapsané v \*.cpg souboru.

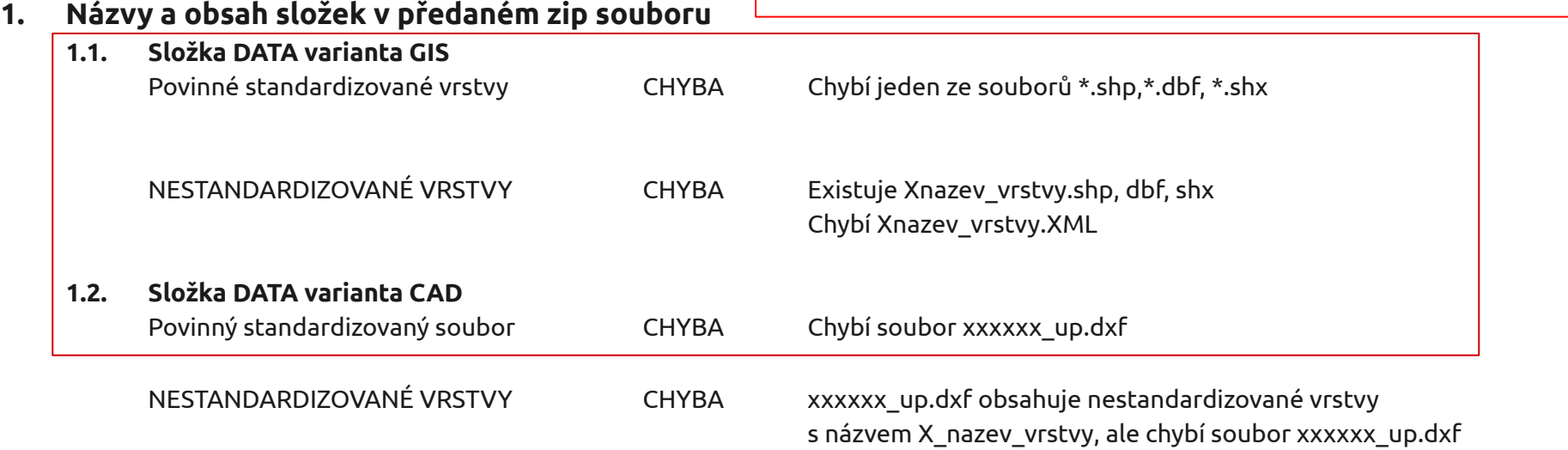

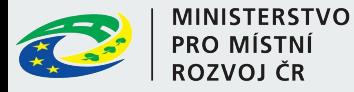

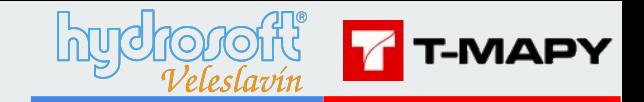

#### **1. Názvy a obsah složek v předaném zip souboru**

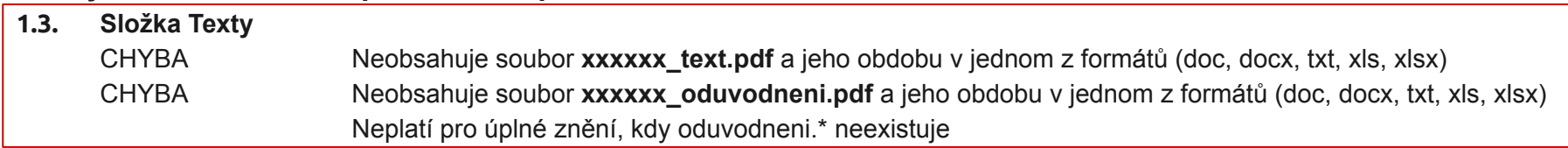

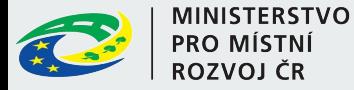

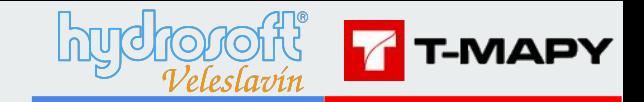

#### **1. Názvy a obsah složek v předaném zip souboru**

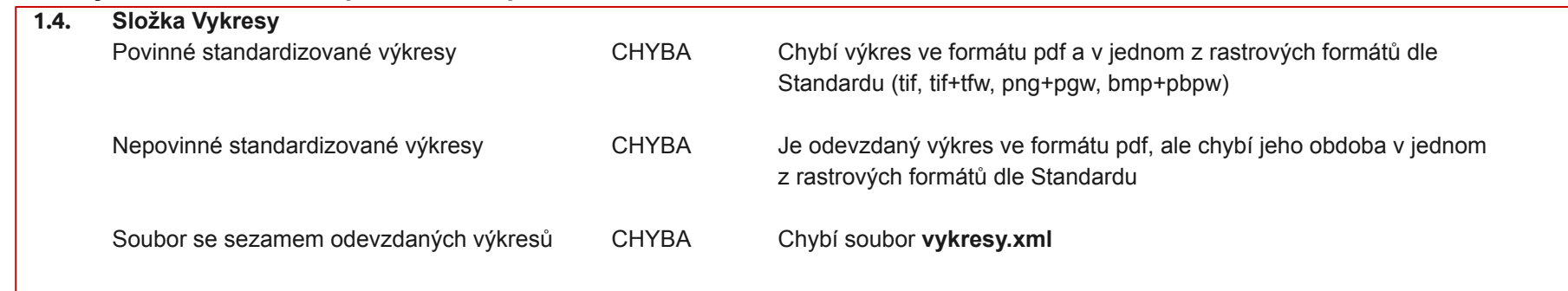

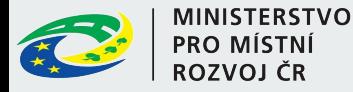

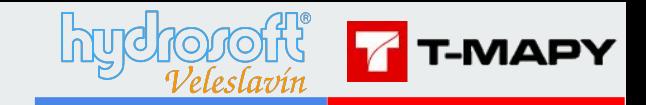

**1. Názvy a obsah složek v předaném zip souboru**

Pro různé typy kontrol a typy dokumentací se povinně odevzdávají různá data

Kontrola změny ÚP - povinné jen řešené území a textová část = nemusí být výkresy

Kontrola úplného znění po změně - v zip s ÚP nemusí být xxxxxx oduvodneni.\*

Částečná kontrola - povinná jsou pouze vektorová data odpovídající typu kontrolované dokumentace

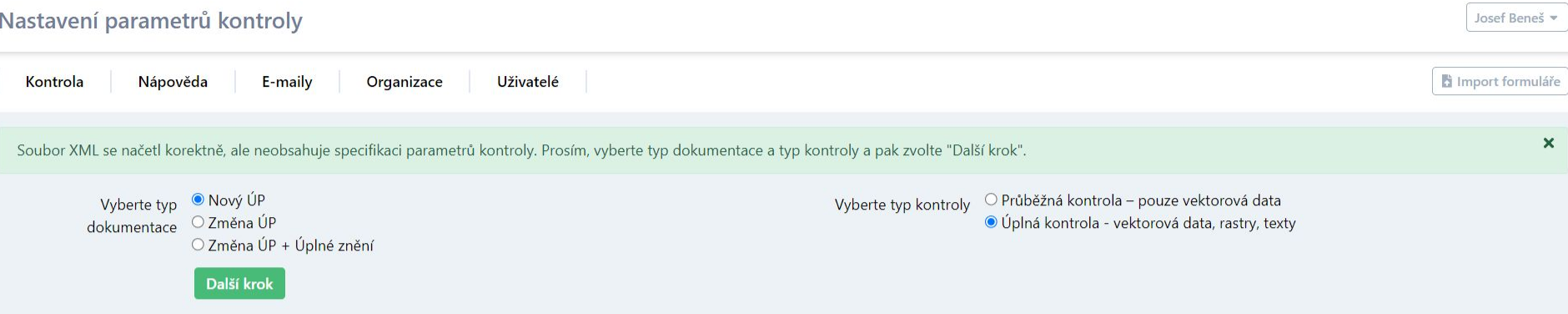

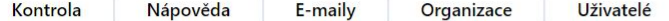

Identifikátor obce 541842 v ZIP archivu se neshoduje s identifikátorem obce 537764 uvedeným ve formuláři. ZIP archiv neobsahuje povinný soubor PlochyRZV p.shp. ZIP archiv neobsahuje povinný soubor PlochyRZV p.shx. ZIP archiv neobsahuje povinný soubor PlochyRZV p.dbf. ZIP archiv neobsahuje povinný soubor PlochyZmen p.shp. ZIP archiv neobsahuje povinný soubor PlochyZmen\_p.shx. ZIP archiv neobsahuje povinný soubor PlochyZmen p.dbf. ZIP archiv neobsahuje povinný soubor ReseneUzemi p.shp. ZIP archiv neobsahuje povinný soubor ReseneUzemi p.shx. ZIP archiv neobsahuje povinný soubor ReseneUzemi p.dbf. ZIP archiv neobsahuje povinný soubor ZastaveneUzemi p.shp. ZIP archiv neobsahuje povinný soubor ZastaveneUzemi p.shx. ZIP archiv neobsahuje povinný soubor ZastaveneUzemi p.dbf. Identifikátor obce 541842 v ZIP archivu se neshoduje s identifikátorem obce 537764 uvedeným ve formuláři. Identifikátor obce 541842 v ZIP archivu se neshoduje s identifikátorem obce 537764 uvedeným ve formuláři. Identifikátor obce 541842 v ZIP archivu se neshoduje s identifikátorem obce 537764 uvedeným ve formuláři. Identifikátor obce 541842 v ZIP archivu se neshoduje s identifikátorem obce 537764 uvedeným ve formuláři. Identifikátor obce 541842 v ZIP archivu se neshoduje s identifikátorem obce 537764 uvedeným ve formuláři.

Identifikátor obce 541842 v ZIP archivu se neshoduje s identifikátorem obce 537764 uvedeným ve formuláři. Identifikátor obce 541842 v ZIP archivu se neshoduje s identifikátorem obce 537764 uvedeným ve formuláři. Identifikátor obce 541842 v ZIP archivu se neshoduje s identifikátorem obce 537764 uvedeným ve formuláři. Identifikátor obce 541842 v ZIP archivu se neshoduje s identifikátorem obce 537764 uvedeným ve formuláři.

Typ dokumentace: Nový ÚP Obec\* Datum vydání použité KM \* 537764 - Sadská **X** 01.01.2024 Ο Název dokumentu \* Zastavěné území ke dni \* ÚP Sadská 01.01.2024 □ Zhotovitel \* IČ zhotovitele \* Datum nabytí účinnosti \*

Josef Beneš

← Zpět

 $\mathbf{x}$ 

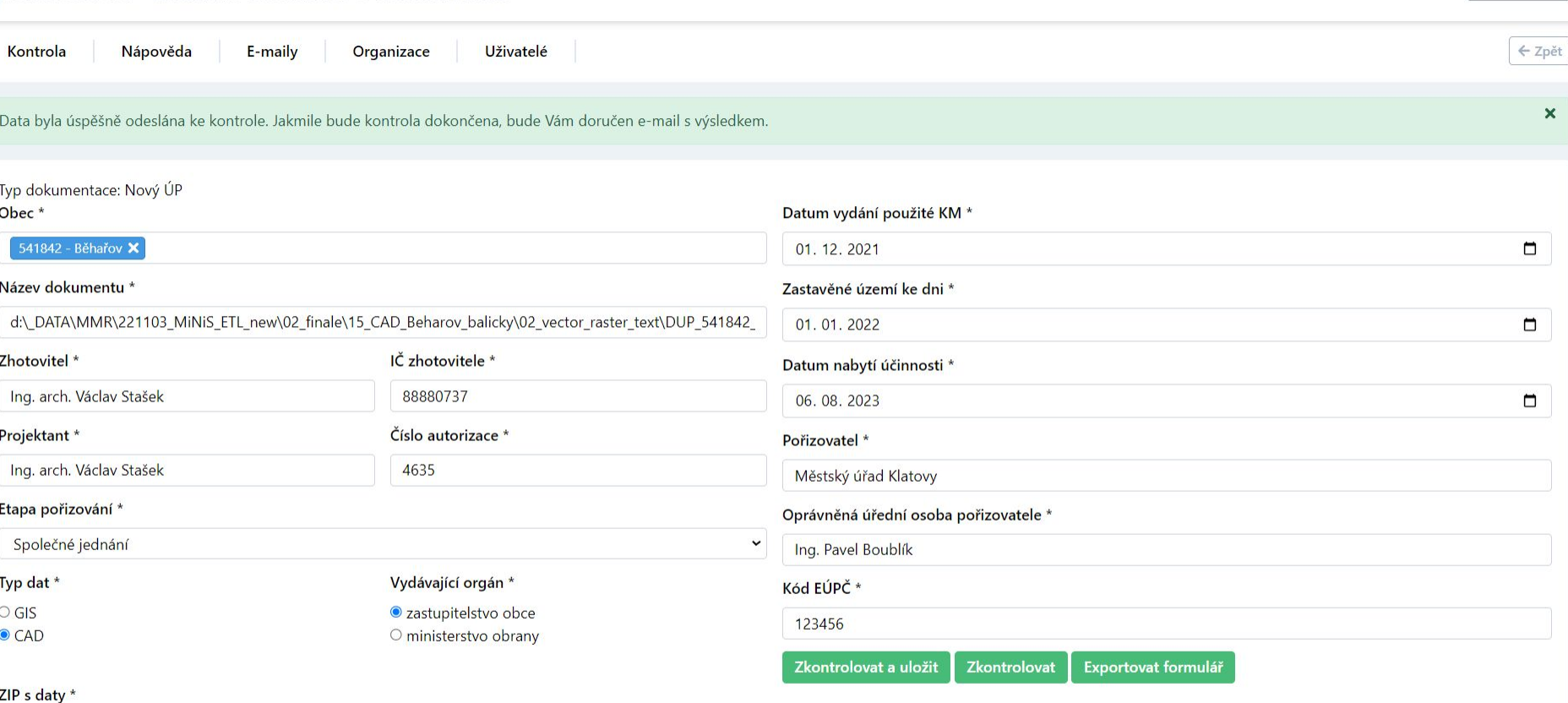

Josef Beneš

Vybrat soubor Soubor nevybrán

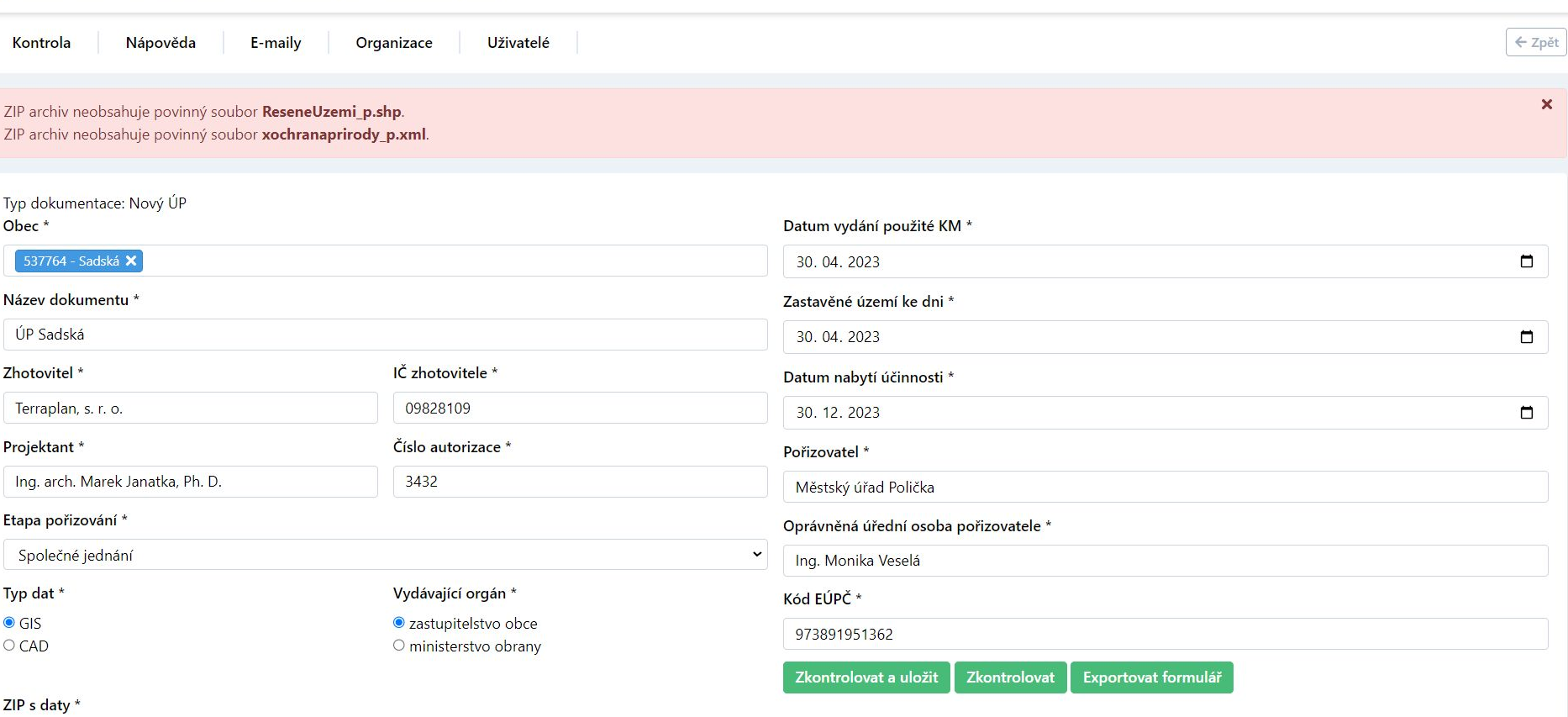

Josef Beneš v

Vybrat soubor Soubor nevybrán

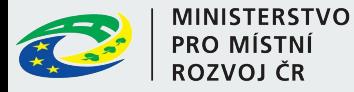

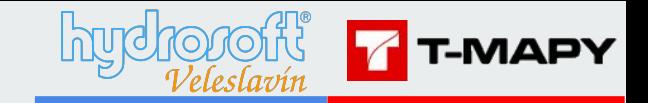

#### **2. Struktura xml souborů**

#### **2.1. Xnazev\_vrstvy.xml pro GIS**

Vychází z dokumentace DM v metodické příručce Ukázka: v balíčcích dat, které jsou ke stažení na https://etl-up-new.uur.cz/etl-v2/help This XML file does not appear to have any style information associated with it. The document tree is shown below.

```
v≺vrstva nazev="XusesUPD p" obsah="Územní svstém ekologické stability" geometrie="plocha" popis="Ukázka správného formálního zpracování. Pro názornost korektně jazykem xml popisuje standardizovanou vrstvu USES p.
jako by standarizovaná nebyla a zpracovatel by takovou potřeboval odevzdat a chtěl ji odevdat pod názvem XusesUPD p.">
 v<atribut>
    <nazev>CasH</nazev>
    <vvznam>časový horizont prvku ÚSES</vvznam>
     <popis/>
    <tvp>cislo</tvp>
    <delka>12.0</delka>
   v<domena>
      <typ>cislo</typ>
     \sqrt{x} < seznam>
        <polozka klic="2" hodnota="návrh"/>
      \langle/seznam>
    \langle/domena>
  \langle/atribut>
 v<atribut>
    <nazev>Typ</nazev>
    <vyznam>typ_prvku ÚSES</vyznam>
     <popis>1. část tvpu prvku ÚSES rozlišuje jednotlivé úrovně ÚSES, 2. část tvpu prvku ÚSES rozlišuje biocentra a biokoridory, 3. část tvpu prvku ÚSES vyznačuje biocentra vložená do biokoridorů vyšší úrovně"
     \langle/popis>
    <typ>text</typ>
    <delka>50</delka>
   ▼<domena>
      <typ>text</typ>
     \blacktriangledown < seznam>
        <polozka klic="LBC" hodnota="lokální biocentrum (není součástí biokoridoru vyšší úrovně)"/>
        <polozka klic="LBCRBK" hodnota="lokální biocentrum vložené do regionálního biokoridoru"/>
        <polozka klic="LBCNRBK" hodnota="lokální biocentrum vložené do nadregionálního biokoridoru"/>
        <polozka klic="LBK" hodnota="lokální biokoridor"/>
        <polozka klic="RBC" hodnota="regionální biocentrum (není součástí biokoridoru vyšší úrovně)"/>
        <polozka klic="RBCNRBK" hodnota="regionální biocentrum vložené do nadregionálního biokoridoru"/>
        <polozka klic="RBK" hodnota="regionální biokoridor"/>
        <polozka klic="NRBC" hodnota="nadregionální biocentrum"/>
        <polozka klic="NRBK" hodnota="nadregionální biokoridor"/>
      \langle/seznam>
    </domena>
                                                                                                                                                                                                                        \boldsymbol{\Omega}</atribut>
                                                                                                                                                                                                                       \odotv<atribut>
    <nazev>Oznaceni</nazev>
     <vvznam>označení plochv</vvznam>
     <popis>Prvky ÚSES jsou označeny v souladu s jejich označením v textové části územního plánu. Pro toto označení stanoví tento standard následující konvenci. 1. slovo označení je zkratka z množiny (NRBC, NRBK,
    RBC, RBK, LBC, LBK) odpovídající typu prvku ÚSES a zbývající část označení je kód a případný název prvku ÚSES oddělený od standardizované části tečkou; tato část není povinná a měla by se uplatnit především u
    biocenter např. NRBC.53 Třemšín, RBK.1507, …</popis>
    <typ>text</typ>
    <delka>254</delka>
  </atribut>
 </vrstva>
```
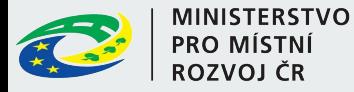

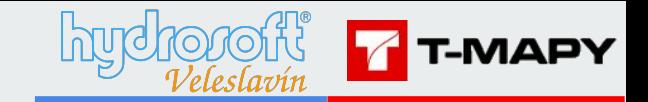

#### **2. Struktura xml souborů**

#### **2.2. Xxxxxx\_up.xml pro CAD**

Vychází z dokumentace DM v metodické příručce

Ukázka: v balíčcích dat, které jsou ke stažení na https://etl-up-new.uur.cz/etl-v2/help

 $\langle$ /dxf>

```
\sqrt{\text{dx}}v<vrstvy>
   <vrstva nazev="XUSES p" obsah="Vymezení územního svstému ekologické stability" geometrie="plocha"> </vrstva>
  v<vrstva nazev="XUSES typ1" obsah="vyznačení typu pro plochy ÚSES v časovém horizontu 'stav'" geometrie="Popisný text" popis="Plochy, ve kterých leží popisné texty této vrstvy, jsou vyhodnoceny jako 'stav'. Kromě typu ploc
    \sqrt{\text{atright}}<nazev>Typ</nazev>
       <vyznam>typ prvku ÚSES</vyznam>
       <popis>1. část typu prvku ÚSES rozlišuje jednotlivé úrovně ÚSES, 2. část typu prvku ÚSES rozlišuje biocentra a biokoridory, 3. část typu prvku ÚSES vyznačuje biocentra vložená do biokoridorů vyšší úrovně"</popis>
       <tvp>text</tvp>
       <delka>50</delka>
      v <domena>
         <typ>text</typ>
       v <seznam>
          <polozka klic="LBC" hodnota="lokální biocentrum (není součástí biokoridoru vyšší úrovně)"/>
          <polozka klic="LBCRBK" hodnota="lokální biocentrum vložené do regionálního biokoridoru"/>
          <polozka klic="LBCNRBK" hodnota="lokální biocentrum vložené do nadregionálního biokoridoru"/>
           <polozka klic="LBK" hodnota="lokální biokoridor"/>
           <polozka klic="RBC" hodnota="regionální biocentrum (není součástí biokoridoru vyšší úrovně)"/>
          <polozka klic="RBCNRBK" hodnota="regionální biocentrum vložené do nadregionálního biokoridoru"/>
          <polozka klic="RBK" hodnota="regionální biokoridor"/>
          <bolozka klic="NRBC" hodnota="nadregionální biocentrum"/>
           <polozka klic="NRBK" hodnota="nadregionální biokoridor"/>
         \langle/seznam\rangle</domena>
     </atribut>
    </vrstva>
  v<vrstva nazev="XUSES tvo2" obsah="vvznačení tvou pro plochy ÚSES v časovém horizontu 'návrh'" geometrie="Popisný text" popis="Plochy, ve kterých leží popisné texty této vrstvy, jsou vyhodnoceny jako 'návrh', Kromě tvou pl
    \forall <atribut>
       <nazey>Typ</nazey>
       <vyznam>typ prvku ÚSES</vyznam>
       <popis>1. Část tvpu prvku ÚSES rozlišuje jednotlivé úrovně ÚSES, 2. část tvpu prvku ÚSES rozlišuje biocentra a biokoridory. 3. část tvpu prvku ÚSES vyznačuje biocentra vložená do biokoridorů vyšší úrovně"</popis>
       <typ>text</typ>
       <delka>50</delka>
      v<domena>
         <typ>text</typ>
       \sqrt{\text{seznam}}<polozka klic="LBC" hodnota="lokální biocentrum (není součástí biokoridoru vyšší úrovně)"/>
           <polozka klic="LBCRBK" hodnota="lokální biocentrum vložené do regionálního biokoridoru"/>
          <br />
volozka klic="LBCNRBK" hodnota="lokální biocentrum vložené do nadregionálního biokoridoru"/>
          <polozka klic="LBK" hodnota="lokální biokoridor"/>
          <polozka klic="RBCNRBK" hodnota="regionální biocentrum vložené do nadregionálního biokoridoru"/>
          <polozka klic="RBK" hodnota="regionální biokoridor"/>
          <polozka klic="NRBC" hodnota="nadregionální biocentrum"/>
          \langle/seznam\rangle</domena>
     </atribut>
    </vrstva>
  v<vrstva nazev="XUSES oznaceni" obsah="Označení prvků ÚSES" geometrie="Popisný text" popis="Uvnitř každé plochy ÚSES leží právě jeden popisný text z popisné vrstvy USES oznaceni. Prvky ÚSES jsou označeny v souladu s jejich
    v<atribut>
       <nazev>Oznaceni</nazev>
       <vyznam>označení prvku ÚSES</vyznam>
       <popis>1. slovo označení: zkratka z množiny (NRBC, NRBK, RBC, RBK, LBC, LBK) odpovídající typu prvku ÚSES. Zbývající část označení: kód a případný název prvku ÚSES"</popis>
       <typ>text</typ>
       <delka>50</delka>
     </atribut>
    </vrstva>
    <vrstva nazev="XKoridoryCNU DI p" obsah="vymezení koridorů vymezených nad plochami s rozdílným způsobem využití pro dopravní infrastrukturu" geometrie="plocha s povoleným překrvyem" popis=""> </vrstva>
   v<vrstva nazev="XKoridoryCNU DI popis" obsah="identifikátory a popis koridorů DI" geometrie="Popisny text" popis="V obvyklých případech leží uvnitř každé plochy z vrstvy KoridoryN p právě jeden popisný text z popisné vrst
    popisný text pro každou plochu účastnící se křížení.">
    v<atribut>
       chazevsPonisc/hazevs
       <vyznam>Unikátní identifikátor koridoru v rámci daného územního plánu</vyznam>
       <popis>Pro první tři znaky platí konvence viz domena, za tečkou jsou libovolné znaky. Pro CNU, identifikátor stanoví zpracovatel, pro CNZ, se identifikátor přebírá z nadřazené dokumentace</popis>
       <typ>text</typ>
       <delka>50</delka>
      v<domena>
         <typ>text</typ>
       \forall <seznam>
          <polozka klic="CNU.*" hodnota="koridor nad plochami RZV vymezený územním plánem"/>
          <polozka klic="CNZ.*" hodnota="koridor nad plochami RZV z nadřazené dokumentace"/>
         \langle/seznam\rangle</domena>
     </atribut>
    </vrstva>
  </vrstvy>
```
 $\odot$ 

 $\left( \nabla \right)$ 

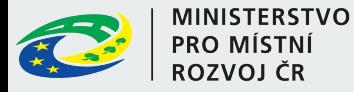

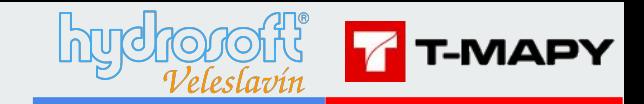

#### **2. Struktura xml souborů**

#### **2.3. Vykresy.xml**

Ukázka: v balíčcích dat, které jsou ke stažení na https://etl-up-new.uur.cz/etl-v2/help

This XML file does not appear to have any style information associated with it. The document tree is shown below.

#### v<rastrv>

<rastr\_nazev="537764\_1\_ZCU.png"\_popis="1\_Výkres\_základního\_členění území" meritko="5000" typ\_osazeni="3"/> <rastr nazev="537764 2.1-2.2-2.3 HLV.png" popis="2.1/ 2.2/ 2.3 HLAVNÍ VÝKRES - KONCEPCE USPOŘÁDÁNÍ KRAJINY, ÚSES, KONCEPCE DOPRAVY" meritko="5000" typ osazeni="3"/> <rastr\_nazev="537764\_o.1\_KOV.png"\_popis="0.1\_KOORDINAČNÍ\_VÝKRES"\_meritko="5000"\_typ\_osazeni="3"/> <rastr nazev="537764 3 VPZ.png" popis="3 VÝKRES VEŘEJNĚ PROSPĚŠNÝCH STAVEB, OPATŘENÍ A ASANACÍ" meritko="5000" typ osazeni="3"/> <rastr\_nazev="537764\_o.2 SV.tif"\_popis="0.2 VÝKRES ŠIRŠÍCH VZTAHŮ" meritko="50000" typ\_osazeni="3"/> <rastr nazev="537764 o.3 ZPF.png" popis="0.3 VÝKRES PŘEDPOKLÁDANÝCH ZÁBORŮ PŮDNÍHO FONDU" meritko="5000" typ osazeni="3"/>  $\langle$ /rastry>

<rastry>

<rastr nazev="**537764\_1\_ZCU.png**" popis="**1 Výkres základního členění území**" meritko="**5000**" typ\_osazeni="**3**"/>

<rastr nazev="537764\_2.1-2.2-2.3\_HLV.png" popis="2.1/ 2.2/ 2.3 HLAVNÍ VÝKRES - KONCEPCE USPOŘÁDÁNÍ KRAJINY, ÚSES, KONCEPCE DOPRAVY" meritko="5000" typ\_osazeni="3"/> <rastr nazev="537764\_o.1\_KOV.png" popis="O.1 KOORDINAČNÍ VÝKRES" meritko="5000" typ\_osazeni="3"/> <rastr nazev="537764\_3\_VPZ.png" popis="3 VÝKRES VEŘEJNĚ PROSPĚŠNÝCH STAVEB, OPATŘENÍ A ASANACÍ" meritko="5000" typ\_osazeni="3"/> <rastr nazev="537764\_o.2\_SV.tif" popis="O.2 VÝKRES ŠIRŠÍCH VZTAHŮ" meritko="50000" typ\_osazeni="3"/> <rastr nazev="537764\_o.3\_ZPF.png" popis="O.3 VÝKRES PŘEDPOKLÁDANÝCH ZÁBORŮ PŮDNÍHO FONDU" meritko="5000" typ\_osazeni="3"/> </rastry>

> $\circ$  $\Theta$

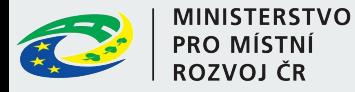

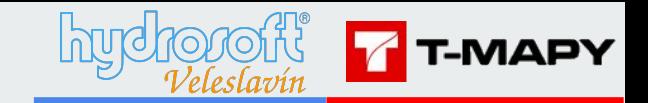

#### **2. Struktura xml souborů**

#### **2.1. Xnazev\_vrstvy.xml pro GIS**

Vychází z dokumentace DM v metodické příručce Ukázka:

d:\ DATA\MMR\221103 MiNiS\_ETL\_new\02\_finale\13\_komplet\_balicky\UP\03\_uplny\_standard\_xdata\_too\_small\XusesUPD\_p.x ml

#### **2.2. Xxxxxx\_up.xml pro CAD**

Vychází z dokumentace DM v metodické příručce

Ukázka:

d:\ DATA\MMR\221103\_MiNiS\_ETL\_new\02\_finale\15\_CAD\_Beharov\_balicky\02\_vector\_raster\_text\OK\_DUP\_541842\_CAD\_D ATA\_RAMY\_XDATA\_small\DATA\541842\_up.xml

#### **2.3. Vykresy.xml**

Ukázka:

d:\ DATA\MMR\221103 MiNiS\_ETL\_new\02\_finale\14\_komplet\_SADSKA\_ostry\DUP\_537764\VYKRESY\vykresy.xml

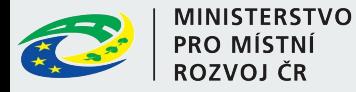

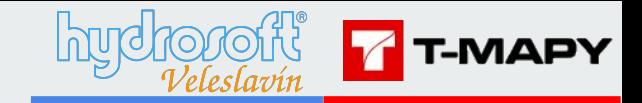

## **Postup kontroly - vektory**

**3. Kontrola vektorových dat**

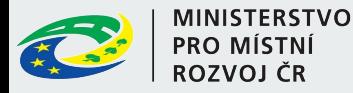

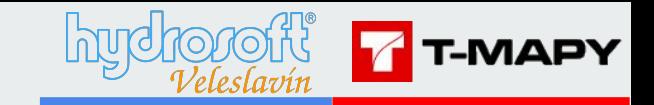

## **Postup kontroly - vektory**

#### **3. Kontrola vektorových dat**

- 3 stavy kontroly: OK, Varování, Chyba
	- pro jednotlivé vrstvy a celkový import
- všechny geometrie jsou převedeny do 2D
- zaokrouhlení souřadnic na cm
- nástroj provede maximum kontrol
	- možnost opravit co nejvíce chyb naráz
- chyby spolu mohou souviset
	- při opravě jedné se může zároveň opravit jiná
- při opravení všech chyb z logu není zaručeno, že příště kontrola proběhne bez chyb
	- některé kontroly například nemohly být provedeny
- doba běhu nástroje je závislá na množství chyb

**Jak se kontroluje**

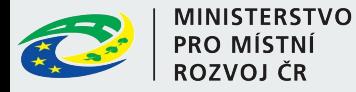

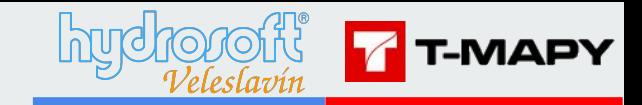

## **Postup kontroly - vektory (GIS)**

#### **3. Kontrola vektorových dat**

**Formát GIS**

Povinné standardní vrstvy

- Řešené území, Plochy RZV, Plochy změn, Zastavěné území
- nepovinné vrstvy pokud neexistují je vypsáno Varování a založena prázdná tabulka
- kontrola počtu prvků v tabulkách

Povinné atributy ve standardních vrstvách

- kontroluje se jejich existence a datový typ
- další atributy jsou ignorovány

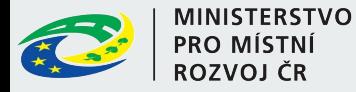

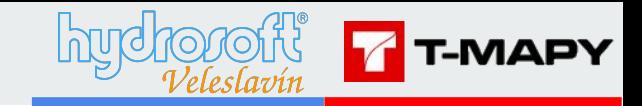

## **Postup kontroly - vektory (GIS)**

#### **3. Kontrola vektorových dat**

**Formát GIS**

Kontroly geometrie

- kontrola prázdných (Empty) a nulových (NULL) geometrií
- kontrola prosté geometrie u linií (linie neprotíná sama sebe, warning)
- kontrola validity dle OGC standardu

nejčastější chyba - self intersection (u polygonů)

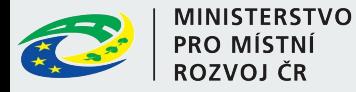

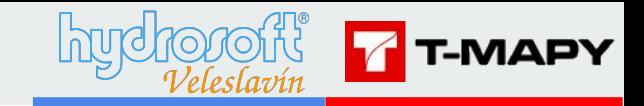

## **Postup kontroly - vektory (CAD)**

#### **3. Kontrola vektorových dat**

**Formát CAD**

Kontroly před polygonizací

- rozdělení geometrie do tabulek podle vrstev v dxf
- kontrola počtu prvků (povinné x nepovinné vrstvy)
- kontrola validity, simplicity, empty a nulových geometrií
- kontrola názvů vrstev v dxf (překlepy..)

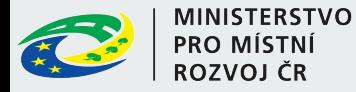

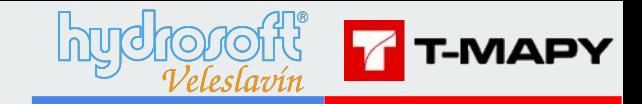

## **Postup kontroly - vektory (CAD)**

#### **3. Kontrola vektorových dat**

**Formát CAD**

Kontroly před polygonizací

- pro každou vrstvu založena samostatná topologie
- kontrola existence polygonu k popisnému bodu
- kontrola počtu popisných bodů k 1 polygonu (pro překryvné vrstvy povolen >1)
- kontrola volných konců odhalí různé typy chyb
- vytvoření polygonů z linií -> stejný stav jako GIS

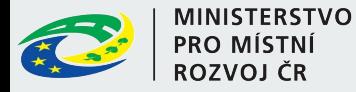

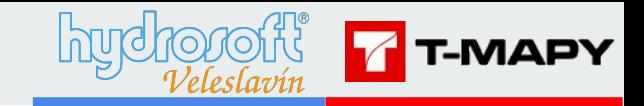

## **Postup kontroly - vektory(CAD)**

#### **3. Kontrola vektorových dat**

Kontroly liniových vrstev

- kontrola existence popisu u liniových vrstev
- jedním popisným bodem nesmí procházet více linií
- kontrola více stejných popisů na jedné linii (Varování)

**Formát CAD**

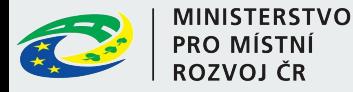

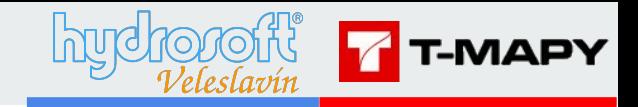

## **Postup kontroly - vektory (CAD + GIS)**

#### **3. Kontrola vektorových dat**

Povolené hodnoty atributů

- hodnoty jednotlivých atributů (dle metodiky)
- povolené kombinace hodnot dvou atributů

Geometrické kontroly

- kontrola průniku jednotlivých prvků pro nepřekryvné vrstvy
- kontrola malých škvír (nečistá kresba)
	- mohou vzniknout vlivem zaokrouhlení u GIS formátu při dělení plochy a nevytvoření vertexu na sousedící ploše
- všechny vrstvy leží v řešeném území
- umístění a rozměr řešeného území

**Společné kontroly**

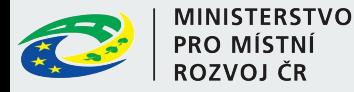

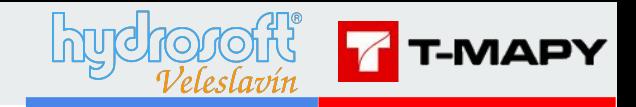

# **Postup kontroly - vektory (CAD + GIS)**

#### **3. Kontrola vektorových dat**

**Společné kontroly**

Soulad polohových vztahů mezi vrstvami

- Plochy RZV vs. zastavěné / zastavitelné území (plochy změn)
- Plochy změn vs. zastavěné území
- Vps vs. USES
- pokrytí řešeného území kombinací Ploch RZV a Koridorů

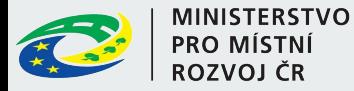

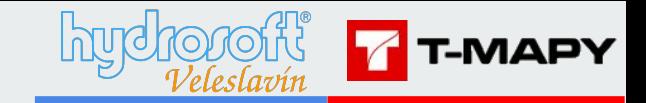

## **Postup kontroly - texty**

#### **4. Kontrola textů**

- Je text ve formátu pdf/A

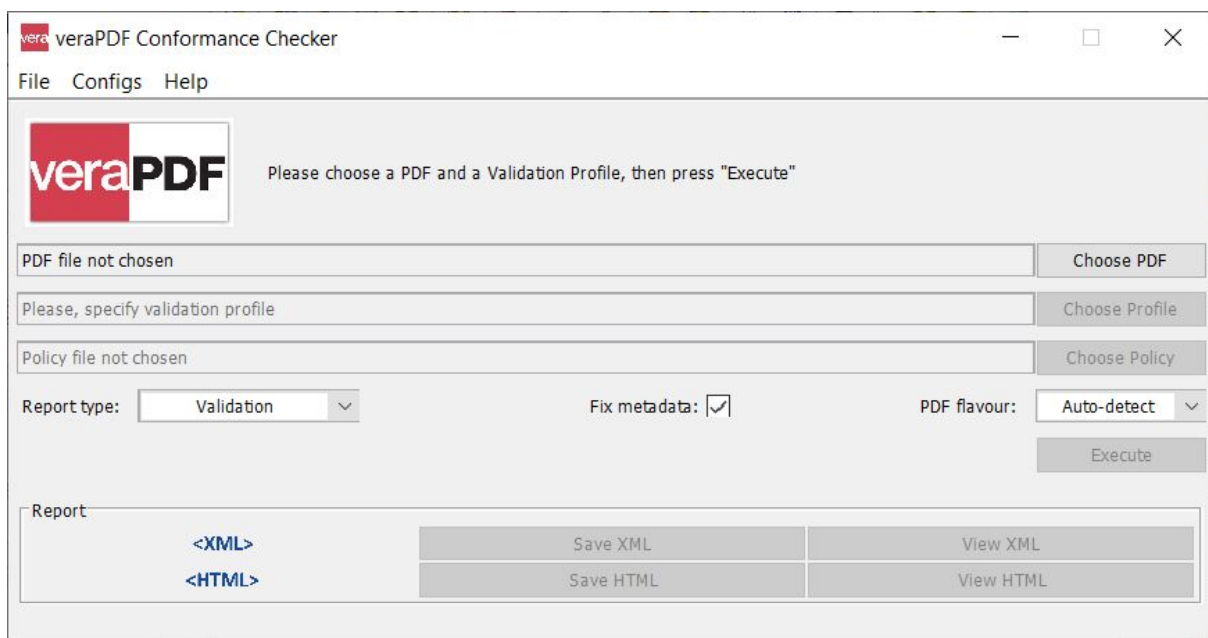

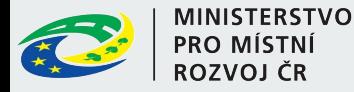

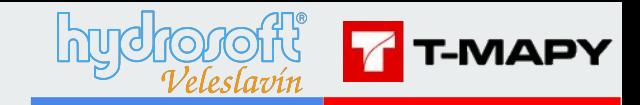

## **Postup kontroly - výkresy**

#### **5. Kontrola výkresů**

- Je soulad mezi seznamem výkresů ve vykresy.xml a fyzicky odevzdanými výkresy
	- Jedno pdf Jeden rastr
	- Jedno pdf —> Několik rastrů
- Je každý odevzdaný výkres ve formátu pdf/A
- Má každý výkres svou rastrovou obdobu (tif, bmp, png)
- Má každý rastr požadované rozlišení 300DPI
- Má každý rastr požadovanou bitovou hloubku (24bit)

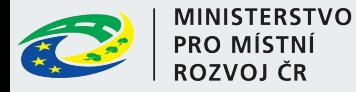

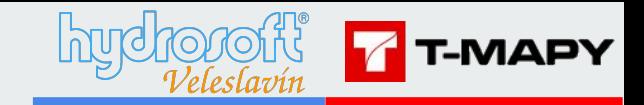

## **Postup kontroly - výkresy**

#### **5. Kontrola výkresů**

- Jsou výkresy osazené v S-JTSK
- Leží výkresy v řešeném území
	- Typ osazení uvedený ve vykresy xml
		- 1 .. geotiff
		- 2 .. ESRI hlavička (tif+tfw, bmp+bpw, png+pgw)
		- 3 .. rámy
			- existence xxxxxx\_r.dxf popř. Xxxxxx\_r.shp
			- pro každý výkres v seznamu existuje odpovídající rám popř. N-tice rámů

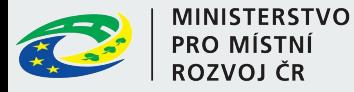

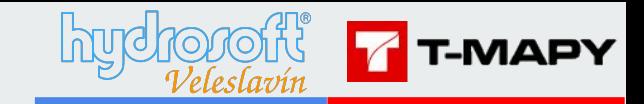

## **Výstupy ETL**

- balíček s daty převedenými do výstupního datového modelu
	- v případě úspěšné kontroly
- balíček s chybami / varováními
	- popis názvů shp v dokumentu
- přehled výsledku zpracování (prehled.log)
	- stručný záznam o průběhu
	- počet prvků ve vrstvách, status importu a případné chyby
- protokol průběhu zpracování (protokol.log)
	- podrobný záznam o průběhu importu
	- navíc informace o provedených kontrolách (lze zjistit, co se kontroluje)

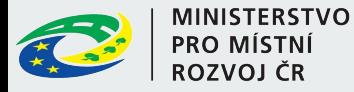

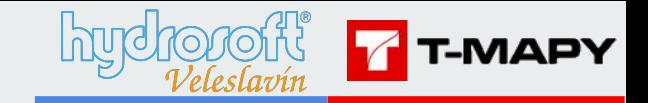

## **Chybové výstupy**

- pro každý typ chyb je vygenerovaný jeden shapefile
- jména shp jsou popsána v dokumentaci (self-explanatory)
- **Ukázka**
- [Protokol průběhu zpracování](https://etl-up-test.tmapserver.cz/etl-v2/action/log/8650a53d6aacb3190636ab16d95356)
- [Přehled výsledku zpracování](https://etl-up-test.tmapserver.cz/etl-v2/action/error-log/8650a53d6aacb3190636ab16d95356)

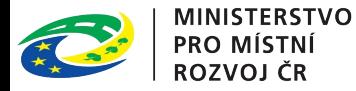

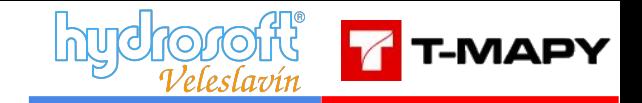

# **Děkuji za pozornost**

### **Dotazy a diskuze?**

Josef Beneš